# **Dialplans**

#### **Dialplan Manager**

The dialplan is used to setup call destinations based on conditions and context. You can use the dialplan to send calls to gateways, auto attendants, external numbers, to scripts, or any destination.

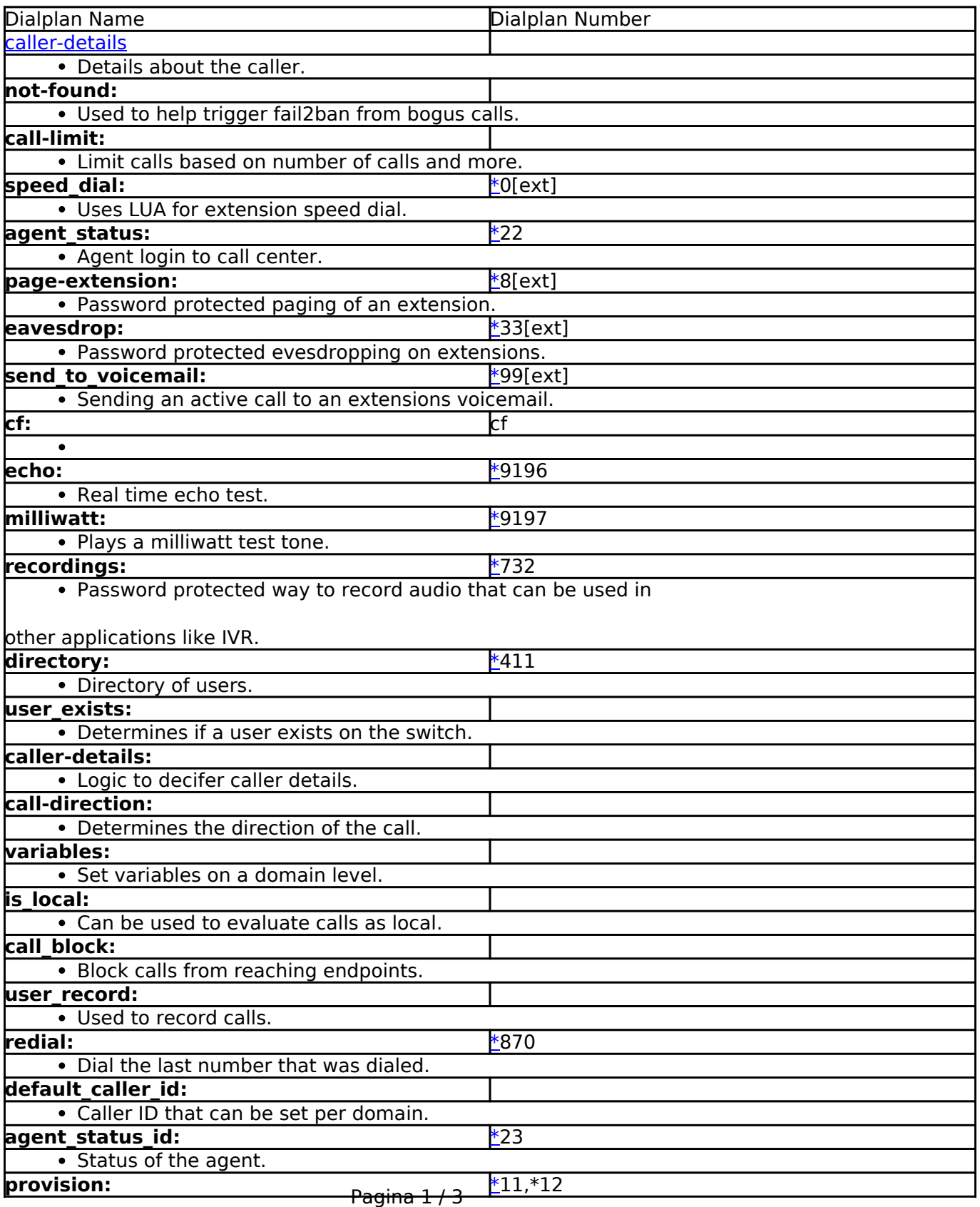

**© 2024 Business-ISP <support@business-isp.nl> | 03-06-2024 02:24**

[URL: https://faq.business-isp.nl/index.php?action=faq&cat=127&id=3000&artlang=nl](https://faq.business-isp.nl/index.php?action=faq&cat=127&id=3000&artlang=nl)

## **Dialplans**

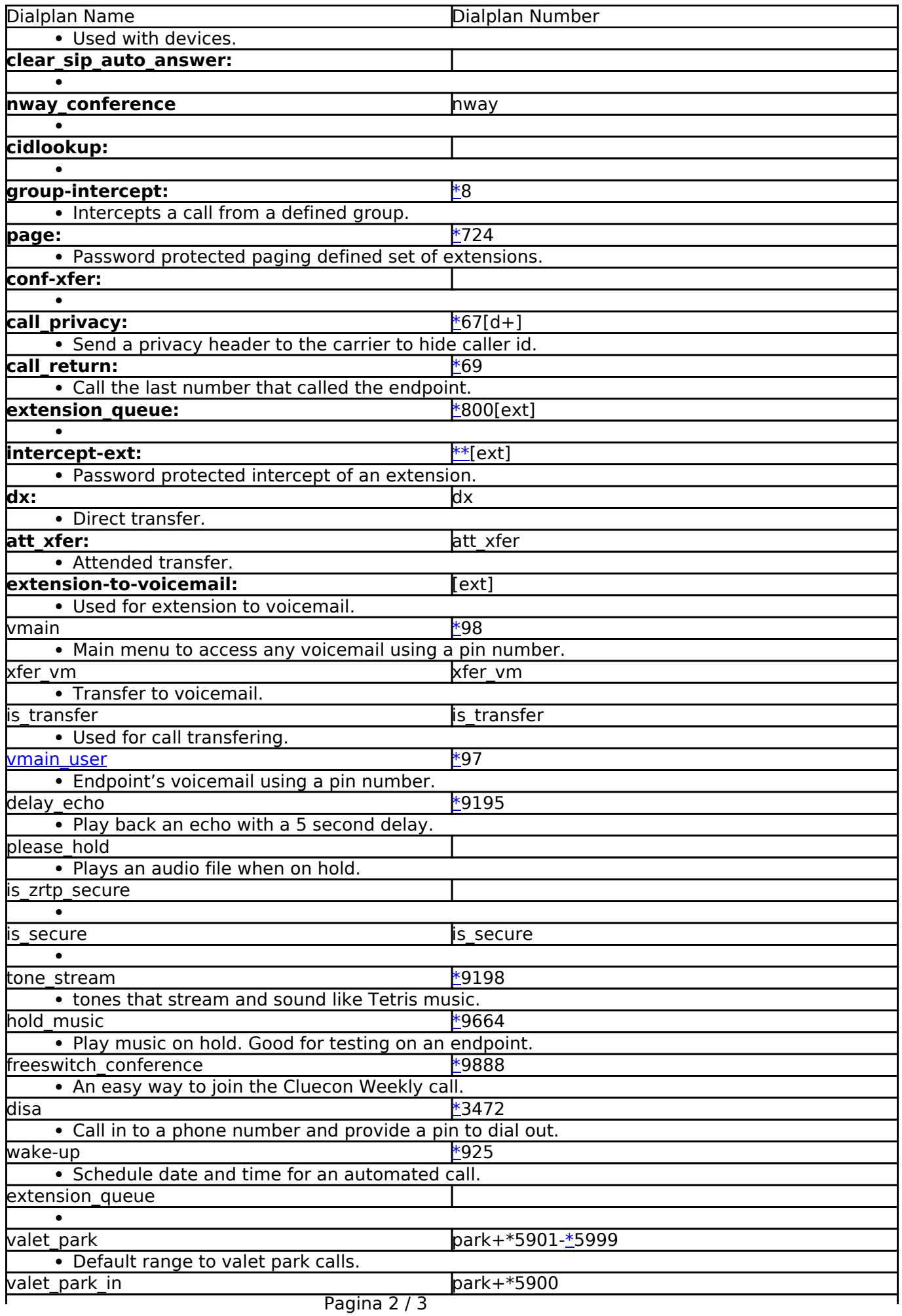

**© 2024 Business-ISP <support@business-isp.nl> | 03-06-2024 02:24**

[URL: https://faq.business-isp.nl/index.php?action=faq&cat=127&id=3000&artlang=nl](https://faq.business-isp.nl/index.php?action=faq&cat=127&id=3000&artlang=nl)

### **Dialplans**

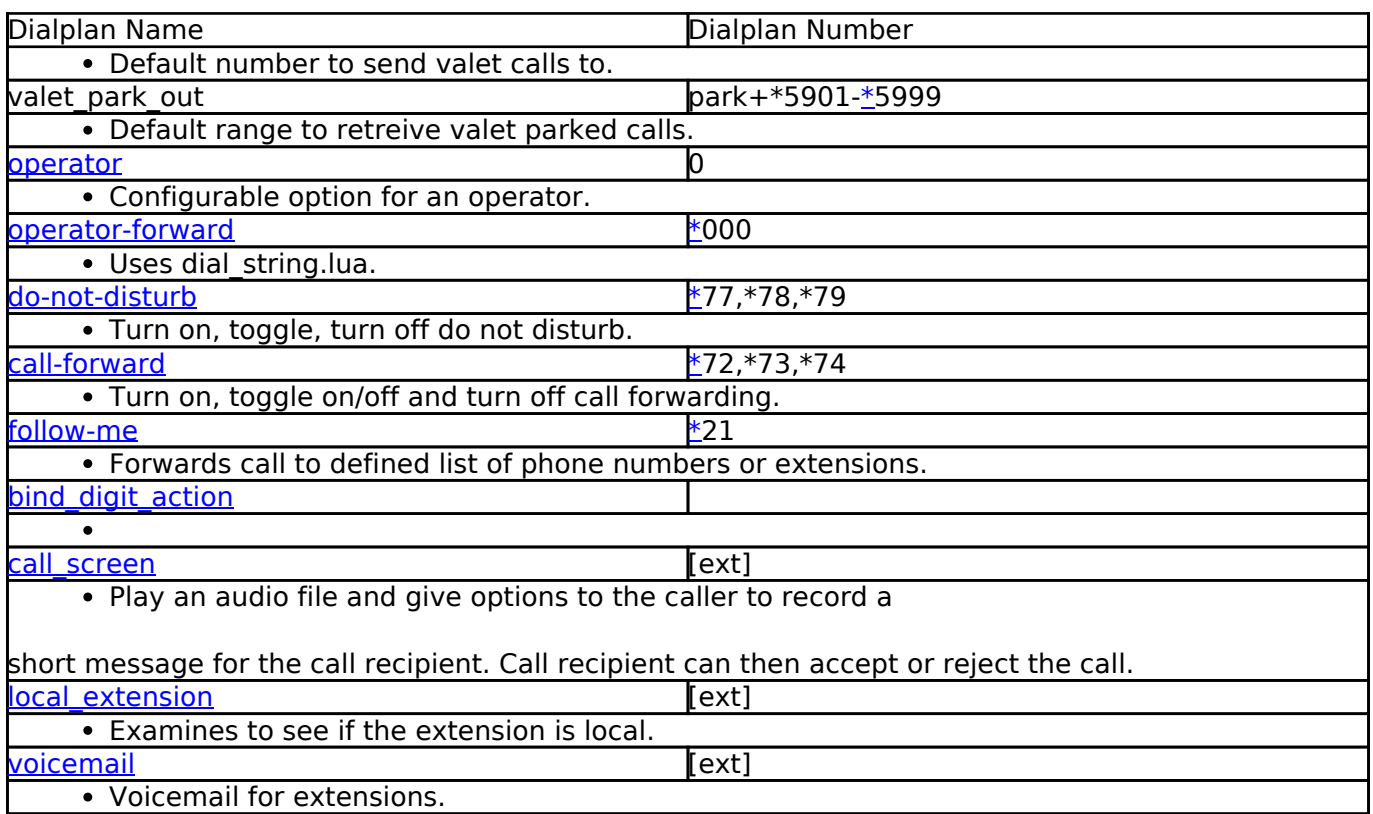

#### [Next](https://docs.fusionpbx.com/en/latest/dialplan/dialplan_details.html) [Previous](https://docs.fusionpbx.com/en/latest/dialplan/destinations.html)

Unieke FAQ ID: #3999 Auteur: Helpdesk Laatst bijgewerkt:2022-11-28 09:32